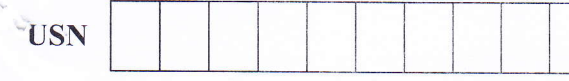

10CS73

## Seventh Semester B.E. Degree Examination, Dec.2014/Jan.2015 **Programming the Web**

Time: 3 hrs.

 $\overline{2}$ 

Max. Marks:100

## Note: Answer FIVE full questions, selecting at least TWO questions from each part.

## $PART - A$

- a. What is web browser and web server? Explain how communciation takes place in between  $\mathbf{1}$ web browser and web server.  $(07$ . Marks)
	- b. What is the purpose of a MIME type specification in a request / response transaction between a browser and a server?  $(05$  Marks)
	- c. Explain how the text content of an XHTML document can be formatted with XHTML tags with suitable examples.  $(08$  Marks)
	- Which widgets are created with the <input> tag? Explain with examples. a.  $(08 Marks)$
	- b. Briefly explain the different selector forms of the CSS. Illustrate the use of each with suitable example.  $(12 Marks)$
- 3 Describe briefly the major differences between Java and JavaScript.  $(04$  Marks) a.
	- b. Describe the two ways an Array object can be created. Explain the Array methods with suitable example for each.  $(12 Marks)$  $(04 Marks)$
	- Write a Javascript to generate first 4 Fibonacci numbers.  $\mathbf{C}$ .
- Explain the basic concepts of event handling. List the events and their tag attribute. 4 a.
	- b. What is a dynamic XHTML document? How positioning and moving of elements are done in dynamic XHTML?  $(08$  Marks)

## $PART - B$

- Explain the four possible keywords used in a DTD declaration. 5 a.
	- b. Create a DTD for a catalog of cars, where each car has the child elements make, model, year, color, engine, number-of-doors, transmission type, and accessories. The engine element has the child elements number of cylinders and fuel system. The accessories element has the attributes radio, air-conditioning, power-windows and power-brakes, each of which is required and has the possible values yes and no. Entities must be declared for the names of popular car makes.  $(10 Marks)$
	- a. Briefly describe string functions of perl with suitable example.  $(05$  Marks) b. Write a perl program to read three numbers a, b and c, each on its own line, from the keyboard. And return the value of the expression loab-[[c-1] / 17.44]  $(66 Marks)$ What is a query string? What is the format of a query string that has multiple widget data  $\mathbf{c}$ . values? How is a query string transmitted to the server with get method?  $(09$  Marks) Explain the actions of the implode and explode functions.  $(03 Marks)$ a. Describe how files are created, read and write on the server system using PHP.  $(12 Marks)$  $b.$ What is cookie? How it can be created in a PHP script?  $(05$  Marks)  $C<sub>1</sub>$ Write a short notes on: a. Ruby.

6  $\overline{7}$ 8

b. Rails.

 $c_{\cdot}$ 

Data access with perl and MYSQL.

d. Document object model.

 $(05$  Marks)  $(05$  Marks)  $(65 Marks)$  $(05$ Marks)

 $(12 Marks)$ 

 $(10$  Marks)